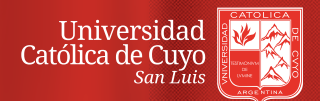

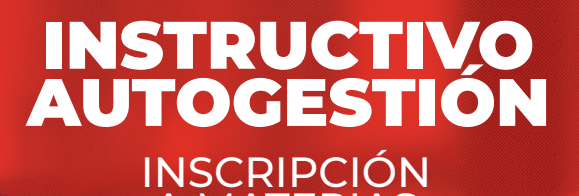

A MATERIAS

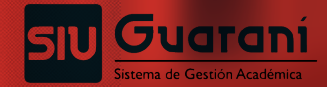

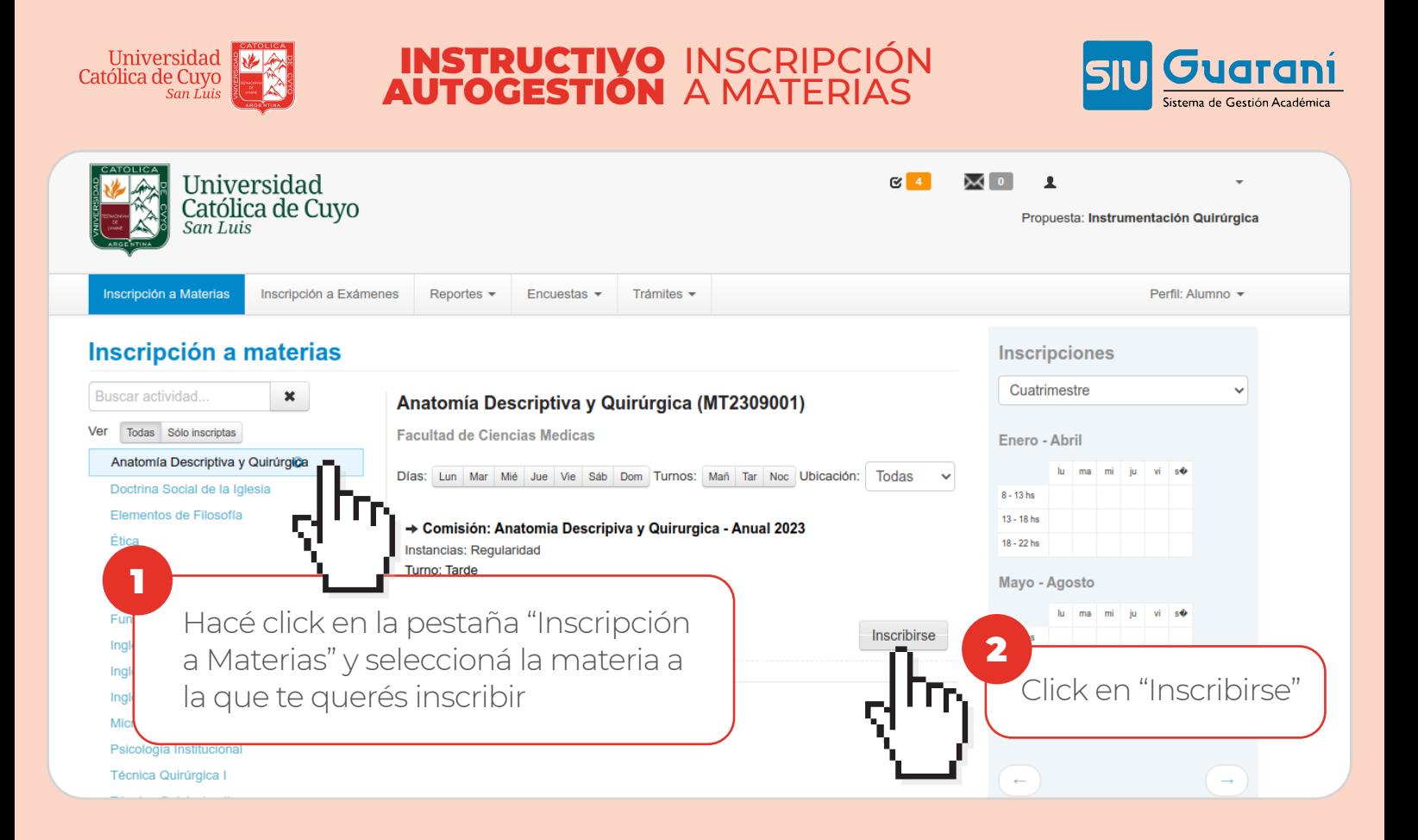

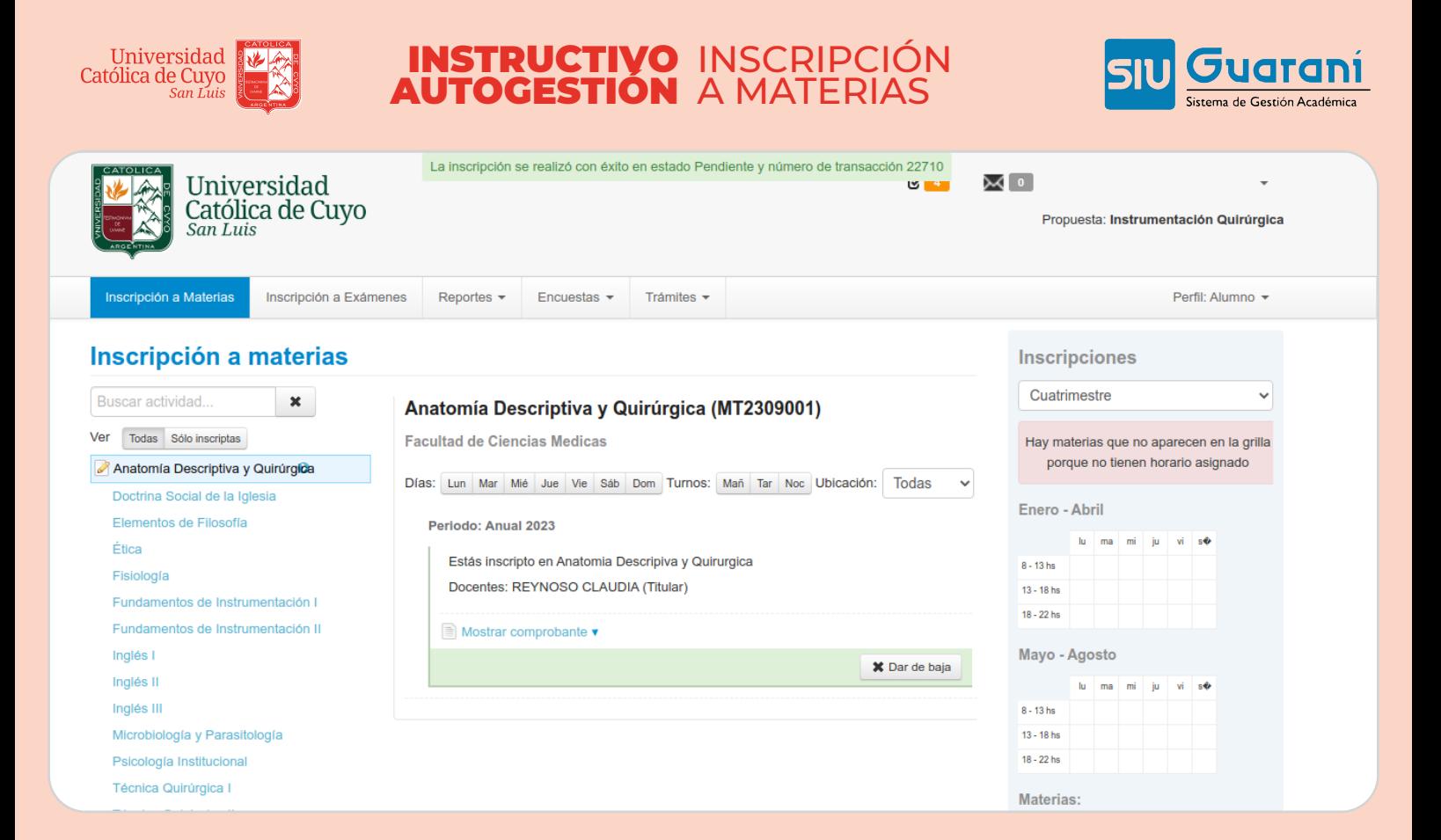